#### Bevezetés: Relációs adatmodell

Tankönyv: Ullman-Widom: Adatbázisrendszerek Alapvetés Második, átdolgozott kiadás, Panem, 2009

9.3. Az SQL és a befogadó nyelv közötti felület (sormutatók)9.4. SQL/PSM Sémában tárolt eljárások

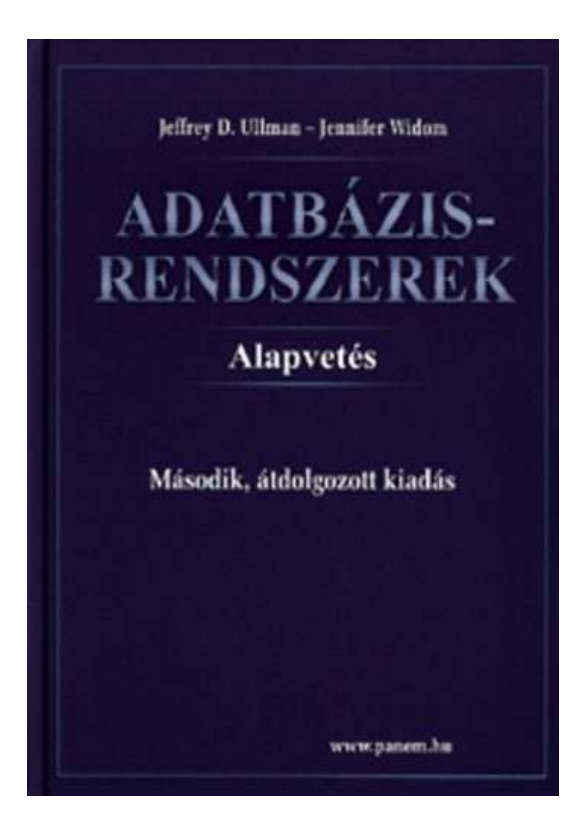

# SQL programnyelvi környezetben

- Milyen problémák merülnek fel, amikor egy alkalmazás részeként, programban használjuk az SQL utasításokat?
- 1.) Osztott változók használata: közös változók a nyelv és az SQL utasítás között (ott használható SQL utasításban, ahol kifejezés használható).
- 2.) A típuseltérés problémája: Az SQL magját a relációs adatmodell képezi. Tábla – győjtemény, sorok multihalmaza, mint adattípus nem fordul elő a magasszintű nyelvekben. A lekérdezés eredménye hogyan használható fel? Megoldás: kurzorral, az eredmény soronkénti bejárása.

#### Háromféle programozási megközelítés

- 1.) SQL kiterjesztése procedurális eszközökkel, az adatbázis séma részeként tárolt kódrészekkel, tárolt modulokkal (pl. PSM = Persistent Stored<br>Medules Oreale BL/SOL) Modules, Oracle PL/SQL).
- 2.) Beágyazott SQL (sajátos előzetes beágyazás EXEC SQL. - Előfordító alakítja át a befogadó gazdanyelvre/host language, pl. C)
- 3.) Hívásszintő felület: hagyományos nyelvben programozunk, függvénykönyvtárat használunk az adatbázishoz való hozzáféréshez (pl. CLI = call-level interface, JDBC, PHP/DB)

#### PSM – Persistent Stored Procedures

- SQL/PSM is a part of the latest revision to the SQL standard, called SQL:2003
- PSM, or "*persistent stored modules*," allows us to store procedures as database schema elements.
- H  $\blacksquare$  PSM = a mixture of conventional statements (if, while, etc.) and SQL statements.
- **Lets us do things we cannot do in SQL alone.**
- p. ■ Each commercial DBMS offers its own extension of PSM, e.g. Oracle: PL/SQL (see, in practice)

#### PSM tárolt eljárások

- Tárolt eljárások (SQL objektumok) CREATE PROCEDURE eljárás-név ( paraméter-lista ) [DECLARE … deklarációk]BEGIN az eljárás utasításai;END;
- Paraméter lista (tárolt eljárásban) [IN | OUT | INOUT] paraméternév értéktípus

#### PSM eljárások paraméterei

- Mód Név Típus hármas
- The parameters of a PSM procedure: Unlike the usual name-type, PSM uses modename-type triples, where the *mode* can be:
	- IN = procedure uses value, does not change value.
	- $\Box$ □ OUT = procedure changes, does not use.  $\Box$  $\Box$  INOUT = both.

## PSM tárolt függvények

■ Tárolt függvények

CREATE FUNCTION függvény-név ( paraméter-lista) RETURNS értéktípus [DECLARE … deklarációk]BEGIN

utasítások …

END;

- H ■ Függvények paraméterei:
	- $\Box$ may only be of mode IN

(PSM forbids side-effects in functions)

#### Example: Stored Procedure

■ Let's write a procedure that takes two arguments *b* and *p*, and adds a tuple to Sells(bar, beer, price) that has bar = 'Joe''s Bar', beer =  $b$ , and price =  $p$ .

□ Used by Joe to add to his menu more easily.

CREATE PROCEDURE JoeMenu ( IN <sup>b</sup> CHAR(20), IN p REAL )INSERT INTO SellsVALUES('Joe''s Bar', b, p); Parameters are both read-only, not changedThe body a single insertion Legfontosabb utasítások --- <sup>1</sup>

- 1. Eljáráshívás: The call statement
	- CALL <procedure name>(<argument list>);
	- Use SQL/PSM statement CALL, with the name of the desired procedure and arguments.
- Example:

CALL JoeMenu('Moosedrool', 5.00);

# Legfontosabb utasítások --- <sup>2</sup>

- 2. The return statement
	- Függvényhívás: Functions used in SQL expressions wherever a value of their return type is appropriate.
	- RETURN <expression> sets the return value of a function.
	- $\Box$ □ Unlike C, etc., RETURN *does not* terminate function execution.
- 3. Változók deklarálása

DECLARE <name> <type>

used to declare local variables.

Legfontosabb utasítások --- <sup>3</sup> 4. Értékadás - Assignment statements SET <variable> = <expression>;

**d Example:** SET b = 'Bud' ;

5. Statement group

BEGIN . . . END for groups of statements.

 $\Box$ □ Separate statements by semicolons.

6. Statement labels

 $\Box$  give a statement a label by prefixing a name and a colon.

- 7. SQL utasítások
	- $\Box$ o DELETE, UPDATE, INSERT, MERGE

 $\Box$ (csak SELECT nem, azt később nézzük)

#### IF Statements

- Simplest form: IF <condition> THEN <statements(s)> END IF;
- Add ELSE <statement(s)> if desired, as IF . . . THEN . . . ELSE . . . END IF;
- Add additional cases by ELSEIF <statements(s)>: IF … THEN … ELSEIF … THEN … ELSEIF … THEN … ELSE … END IF;

# Example: IF

- **Let's rate bars by how many customers they** have, based on Frequents(drinker,bar).
	- □ <100 customers: 'unpopular'.
	- □ 100-199 customers: 'average'.
	- □ >= 200 customers: 'popular'.
- Function Rate(b) rates bar b.

Example: IF (continued)

```
CREATE FUNCTION Rate (IN b CHAR(20) )RETURNS CHAR(10)DECLARE cust INTEGER;BEGIN
SET cust = (SELECT COUNT(*) -- Number of<br>-- customers
                                                     -- customers of<br>-- bar b
                                                     -- bar b
               FROM Frequents WHERE bar = b);
       IF cust < 100 THEN RETURN 'unpopular'ELSEIF cust < 200 THEN RETURN 'average'ELSE RETURN 'popular'END IF;END;-- Return occurs here,<br>-- pot at one of the RF
                       -- not at one of the RETURN --<br>statements
                      statements-- Nested<br>-- TE state
                                                    -- IF statement
```
# Ciklusok

#### ■ Basic form:

#### <loop label>: LOOP <statements> END LOOP;

■ Exit from a loop by: LEAVE <loop label> Example: Exiting a Loop

#### címke: LOOP

. . .

. . .

#### LEAVE címke;

#### END LOOP;

#### Other Loop Forms

■ WHILE <condition> DO <statements> END WHILE;

■ REPEAT <statements> UNTIL <condition> END REPEAT;

#### Lekérdezések használata a PSM-ben

- Általában SELECT-FROM-WHERE lekérdezést nem lehet használni a PSM-ben, hanem
- SELECT eredményének használata:
	- 1. SELECT eredménye egy skalárértékkel tér vissza, elemi kifejezésként használhatjuk.
	- 2. SELECT egyetlen sorral tér vissza SELECT e1, …, en INTO vált1, … váltn …

Végrehajtásnál visszatérő üzenet SQL STATE változóban férhetünk hozzá

3. SELECT eredménye több sorból álló tábla, akkor az eredményt soronként bejárhatóvá tesszük, <mark>kurzor használatával.</mark>

#### 1. Example: Assignment/Query

**Diamage 1 Using local variable p and Sells (bar, beer,** price), we can get the price Joe charges for Bud by:

SET p = (SELECT price FROM SellsWHERE bar = 'Joe''s Bar' AND $\text{beer} = 'Bud')$  ;

#### 2. SELECT . . . INTO

- Another way to get the value of a query that returns one tuple is by placing INTO <variable> after the SELECT clause.
- ■ Example:

SELECT price INTO p FROM SellsWHERE bar = 'Joe''s Bar' ANDbeer = 'Bud';

# 3. Cursors

- T. ■ Ha a SELECT eredménye több sorral tér vissza, akkor valamilyen ciklussal járjuk be az eredmény sorait
- A *cursor* is essentially a tuple-variable that ranges over all tuples in the result of some query.
- Declare a cursor *c* by: DECLARE sormutató CURSOR FOR (lekérdezés);

# Opening and Closing Cursors

- T. ■ To use cursor *c*, we must issue the command: OPEN sormutató;
	- □ Hatására a rendszer a lekérdezést kiértékeli és hozzáférhető lesz a lekérdezés eredménye, ehhez a bejáráshoz egy ciklust kell indítani, és a sormutató az eredmény első sorára mutat
	- $\Box$  $\textcolor{orange}\blacksquare$  (ezt a ciklust lásd a következő oldalon)
- When finished with *<sup>c</sup>*, issue command:CLOSE sormutató;

#### Fetching Tuples From a Cursorl: LOOP

■ To get the next tuple from cursor c, issue command:

FETCH FROM sormutató INTO v1, …,<sup>v</sup> *n*;

- $\mathbb{R}^3$ ■ The *v*'s are a list of variables, one for each component of the tuples referred to by *c*.
- c is moved automatically to the next tuple.
	- IF "ellenőrzés: kaptunk-e új sort?"

```
THEN LEAVE l
```
END IF;

ENDLOOP;

#### Breaking Cursor Loops

- The usual way to use a cursor is to create a loop with a FETCH statement, and do something with each tuple fetched.
- A tricky point is how we get out of the loop when the cursor has no more tuples to deliver.
- Each SQL operation returns a *status*, which is a 5-digit character string.
	- $\Box$  $\Box$  For example, 00000 = "Everything OK," and  $02000 =$  "Failed to find a tuple."
- **Io PSM, we can get the value of the status in a** variable called SQLSTATE.

#### Breaking Cursor Loops

- T. ■ We may declare a *condition*, which is a boolean variable that is true if and only if SQLSTATE has a particular value.
- **Example: We can declare condition** NotFound to represent 02000 by:
- DECLARE NotFound CONDITION FOR

```
SQLSTATE '02000';
```

```
DECLARE <name> CONDITION FOR
```

```
SQLSTATE <value>;
```
#### Breaking Cursor Loops

T. ■ The structure of a cursor loop is thus: cursorLoop: LOOP

…<br>FETCH c INTO … ; IF NotFound THEN LEAVE cursorLoop; END IF;

END LOOP;

…

#### Example: Cursor

- T. **Let's write a procedure that examines** Sells(bar, beer, price), and raises by \$1 the price of all beers at Joe's Bar that are under \$3.
	- □ Yes, we could write this as a simple UPDATE, but the details are instructive anyway.

#### The Needed Declarations

CREATE PROCEDURE JoeGouge( )DECLARE theBeer CHAR(20); DECLARE thePrice REAL; DECLARE NotFound CONDITION FOR SQLSTATE '02000';-- Used to hold -- Used to hold<br>-- beer-price pairs<br>-- when fetching -when fetching<br>through curso -- through cursor c<br>. DECLARE c CURSOR FOR (SELECT beer, price FROM SellsWHERE bar = 'Joe''s Bar'); -- Returns Joe's menu

# The Procedure Body

```
BEGIN
OPEN c;menuLoop: LOOP
FETCH c INTO theBeer, thePrice;IF NotFound THEN LEAVE menuLoop END IF;
                                           Check if the recentFETCH failed toget a tupleIF thePrice < 3.00 THEN
        UPDATE Sells SET price = thePrice + 1.00
        WHERE bar = 'Joe''s Bar' AND beer = theBeer;
      END IF;END LOOP;CLOSE c;END;If Joe charges less than $3 forthe beer, raise its price atJoe's Bar by $1.
```
#### PSM kivételek

- Az SQL-rendszer a hibákat egy ötjegyő SQLSTATE nevő karakterlánc beállításával jelzi, például '02000' jelzi, hogy nem talált sort.
- Kivételek kezelése, kivételek nem feltétlen hiba, hanem a normálistól való eltérés kezelése
- DECLARE <hova menjen>
	- HANDLER FOR <feltétel lista>

<utasítás>

<hova menjen> lehetőségek: CONTINUE, EXIT, UNDO Tankönyv 9.16 példa (9.18 ábra)

# PL/SQL

- Oracle uses a variant of SQL/PSM which it calls PL/SQL.
- **PL/SQL not only allows you to create** and store procedures or functions, but it can be run from the *generic query interface* (sqlplus), like any SQL statement.
- Triggers are a part of PL/SQL.

# Trigger Differences

- $\mathcal{L}^{\mathcal{L}}$  Compared with SQL standard triggers, Oracle has the following differences:
	- 1.Action is a PL/SQL statement.
	- 2.New/old tuples referenced automatically.
	- 3. Strong constraints on trigger actions designed to make certain you can't fire off an infinite sequence of triggers.

# LPlus

- **In addition to stored procedures, one can** write a PL/SQL statement that looks like the body of a procedure, but is executed once, like any SQL statement typed to the generic interface.
	- □ Oracle calls the generic interface "sqlplus."
	- □ PL/SQL is really the "plus."

### Form of PL/SQL Statements

DECLARE <declarations>BEGIN <statements>END;

run

.

 $\mathbb{R}^3$ ■ The DECLARE section is optional. Form of PL/SQL Procedure

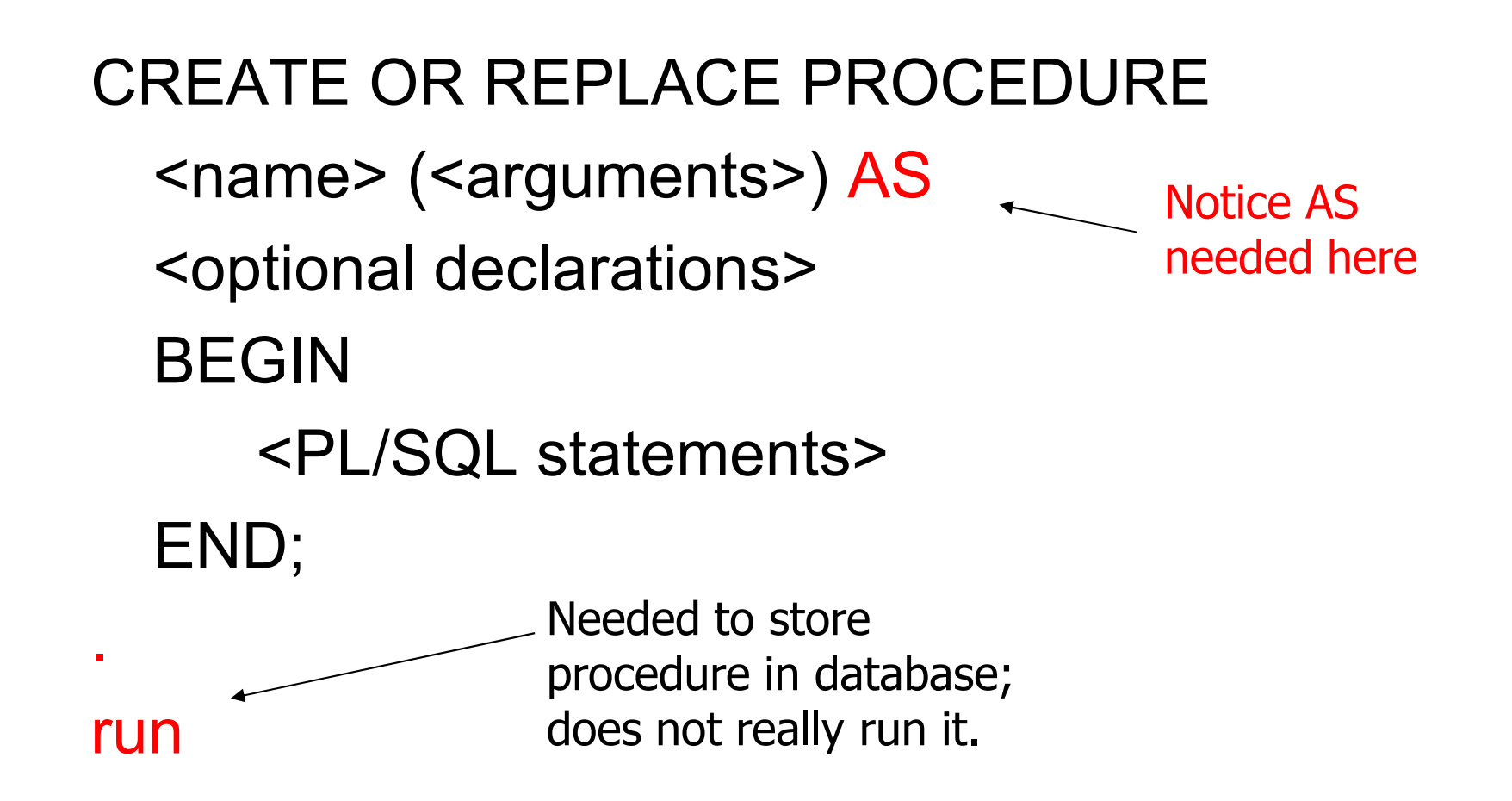

# PL/SQL Declarations és Assignments

■ The word DECLARE does not appear in front of each local declaration.

 $\Box$  Just use the variable name and its type.

■ There is no word SET in assignments, and  $:=$  is used in place of  $=$ .

□ Example: x := y;

#### PL/SQL Procedure Parameters

- There are several differences in the forms of PL/SQL argument or local-variable declarations, compared with the SQL/PSM standard:
	- 1.Order is name-mode-type, not mode-name-type.
	- 2.INOUT is replaced by IN OUT in PL/SQL.
	- 3.Several new types.

# PL/SQL Types

- In addition to the SQL types, NUMBER can be used to mean INT or REAL, as appropriate.
- ■ You can refer to the type of attribute x of relation *R* by R.x%TYPE.

□ Useful to avoid type mismatches.

□ Also, R%ROWTYPE is a tuple whose components have the types of R's attributes.

# Example:JoeMenu

- Recall the procedure JoeMenu(b,p) that adds beer *b* at price *p* to the beers sold by Joe (in relation Sells).
- **Here is the PL/SQL version.**

```
CREATE OR REPLACE PROCEDURE JoeMenu (
```

```
b IN Sells.beer%TYPE,
```
- p IN Sells.price%TYPE
- ) AS

**BEGIN** 

```
INSERT INTO Sells
```

```
VALUES ('Joe''s Bar', b, p);
```
END;

#### PL/SQL Branching Statements

- Like IF … in SQL/PSM, but:
- Use ELSIF in place of ELSEIF.
- ■ Viz.: IF … THEN … ELSIF … THEN … ELSIF … THEN … ELSE … END IF;

# PL/SQL Loops

- LOOP … END LOOP as in SQL/PSM.
- ■ Instead of LEAVE …, PL/SQL uses EXIT WHEN <condition>
- And when the condition is that cursor *c* has found no tuple, we can write c%NOTFOUND as the condition.

# PL/SQL Cursors

■ The form of a PL/SQL cursor declaration is: CURSOR <name> IS <query>;

#### ■ To fetch from cursor c, say: FETCH c INTO <variable(s)>;

# Example: JoeGouge() in PL/SQL

■ Recall JoeGouge() sends a cursor through the Joe's-Bar portion of Sells, and raises by \$1 the price of each beer Joe's Bar sells, if that price was initially under \$3.

#### Example: JoeGouge() Declarations

CREATE OR REPLACE PROCEDUREJoeGouge() AStheBeer Sells.beer%TYPE;thePrice Sells.price%TYPE;CURSOR c ISSELECT beer, price FROM SellsWHERE bar = 'Joe''s Bar';

#### Example: JoeGouge() Body

BEGINOPEN c;LOOPFETCH c INTO theBeer, thePrice; -How PL/SQL EXIT WHEN c%NOTFOUND; IF thePrice < 3.00 THEN breaks a cursorloopUPDATE Sells SET price = thePrice + 1.00; WHERE bar  $=$  Joe''s Bar' AND beer = theBeer; END IF;END LOOP;CLOSE c;END;Note this is a SET clause in an UPDATE, not an assignment.PL/SQL uses := for assignments.

# Tuple-Valued Variables

- PL/SQL allows a variable *x* to have a tuple type.
- ■ x R%ROWTYPE gives x the type of R's tuples.
- **R** could be either a relation or a cursor.
- ■ x.a gives the value of the component for attribute *a* in the tuple *x*.

Example: Tuple Type

Repeat of JoeGouge() declarations with variable *bp* of type beer-price pairs. CREATE OR REPLACE PROCEDUREJoeGouge() ASCURSOR c ISSELECT beer, price FROM SellsWHERE bar = 'Joe''s Bar';bp c%ROWTYPE;

# JoeGouge() Body Using *bp*

```
BEGIN
  OPEN c;LOOPFETCH c INTO bp;
EXIT WHEN c%NOTFOUND;IF bp.price < 3.00 THEN
         UPDATE Sells SET price = bp.price + 1.00
         WHERE bar \geq Joe''s Bar' AND beer =bp.beer;
     END IF;END LOOP;CLOSE c;END;Components of bp are
obtained with a dot andthe attribute name
```